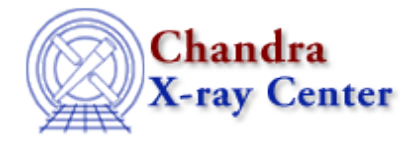

URL[: http://cxc.harvard.edu/ciao3.4/sherpa.unc.html](http://cxc.harvard.edu/ciao3.4/sherpa.unc.html) Last modified: December 2006

#### *AHELP for CIAO 3.4* **Sherpa.unc** Context: sherpa

*Jump to:* [Description](#page-0-0) [Examples](#page-0-1) [Bugs](#page-1-0)

#### **Synopsis**

Configure UNCERTAINTY in Sherpa.

## **Syntax**

sherpa.unc.[field]

## <span id="page-0-0"></span>**Description**

The Sherpa configuration variable (also called "state object") sherpa.unc contains settings of UNCERTAINTY for calculating confidence intervals in Sherpa. See ahelp UNCERTAINTY for more details.

The following table lists each field of sherpa.unc, with a description and the default value:

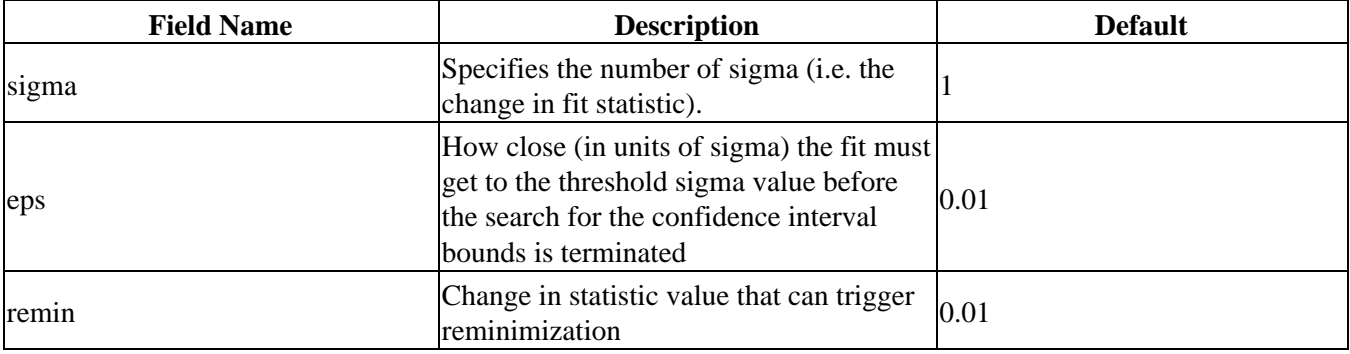

To restore the default settings use the Sherpa/S−Lang module function restore\_unc.

## <span id="page-0-1"></span>**Example 1**

The sherpa.unc settings can be changed at the command line.

sherpa> sherpa.unc.sigma = 2

# **Example 2**

Set sigma to 5 in the first command and then list the current and default values of sherpa.unc and restore the default values.

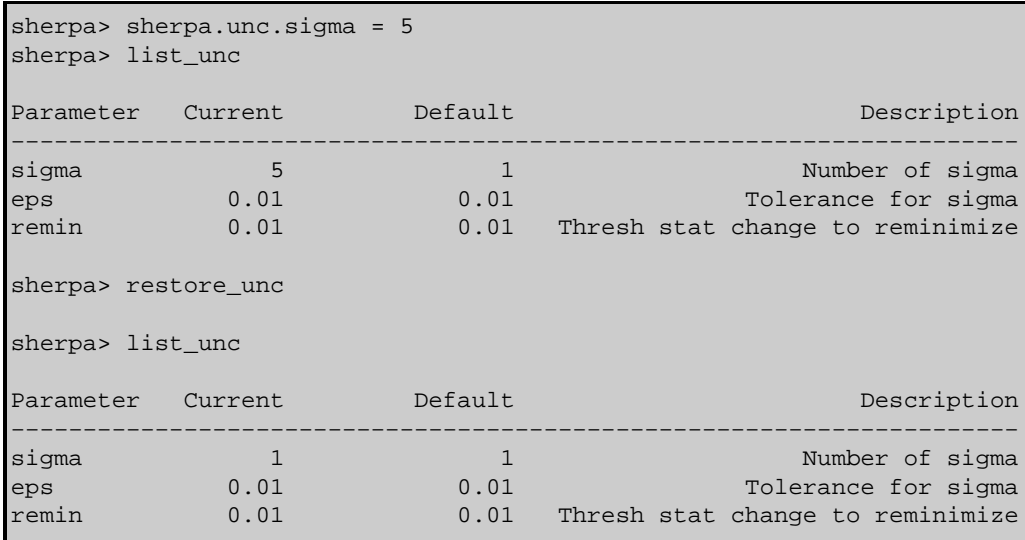

## **Example 3**

Create an alias su for sherpa.unc and use it.

```
sherpa> variable su = sherpa.unc
sherpa> su.sigma = 2
```
#### <span id="page-1-0"></span>**Bugs**

See th[e Sherpa bug pages](http://cxc.harvard.edu/sherpa/bugs/) online for an up-to-date listing of known bugs.

The Chandra X−Ray Center (CXC) is operated for NASA by the Smithsonian Astrophysical Observatory. 60 Garden Street, Cambridge, MA 02138 USA. Smithsonian Institution, Copyright © 1998−2006. All rights reserved.

URL: <http://cxc.harvard.edu/ciao3.4/sherpa.unc.html> Last modified: December 2006